## **Eintrag [CD|DVD archivieren]**

## Syntax

```
 [Application]
EnStdViewer=text // Standard-DVD-Viewerprogramm festlegen
```
text = [Dokumentenarchiv-Haupt-Pfad] + [ViewerName].exe

## Beschreibung

Wenn vorhanden, kann für das Öffnen der archivierten DVD-Daten ein Standard-DVD-Viewerprogramm festgelegt werden.

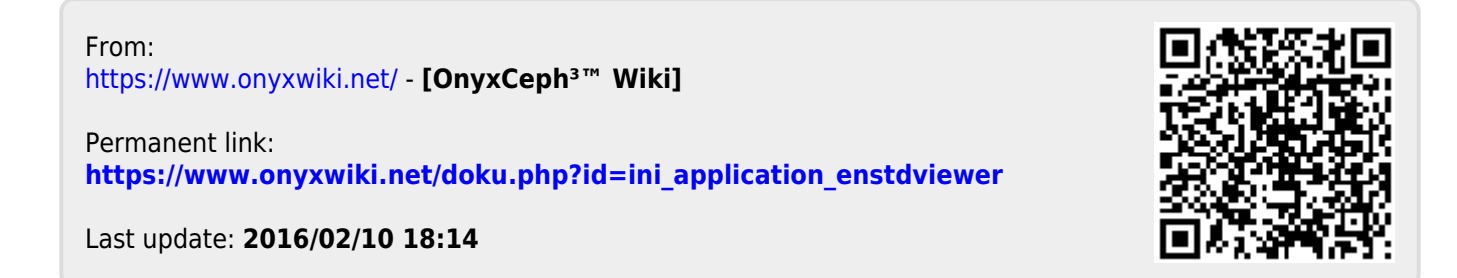